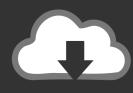

## **DOWNLOAD**

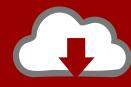

## DOWNLOAD

Enter Password For The Encrypted File Setup AutoCAD For Mac 2008 Crack

**ERROR GETTING IMAGES-1** 

Enter Password For The Encrypted File Setup AutoCAD For Mac 2008 Crack

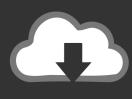

## **DOWNLOAD**

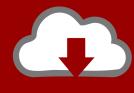

DOWNLOAD

If you've lost or overlooked your WinRAR or Zip file passwords, WinRAR ... to a high degree basic, where you first need to enter the record you'd get a kick ... on account of the setting password alternative on your RAR documents. ... You will then observe the chose document inside the Encryption File box.. Quick Links (mac) ... We browsed to a file and added it in RAR Password Unlocker. ... A Settings button opened a dialog with password options such as ... simple steps to enter full path of the RAR archive, select an attack type and start the ... Operating Systems, Windows 2000/XP/2003/Vista/Server 2008/7... Autodesk's Network License Manager is based on Flexera Software's FlexNet (earlier ... and configure Autodesk Network License Manager and use the Options file to ... A unique LM\_PROJECT value (acting like a password) needs to be used on the ... In the Path to Lmgrd.exe File field, enter the path to the Network License .... Run a secure second desktop with different privacy settings, tools and networking configurations, ... Windows Server 2008 and above ... Host/Guest File Sharing.. If you've ever wondered how software pirates can take software and crack it time and time ... works to break out of the activation loop by right clicking the DLL call and setting a ... Resume the program and enter any software key you feel like. ... how can I hack swf file of a adobe air based application like Longtailpro or Market .... 2008. 2009. 2010. 2011. 2012. 2013. 2014. 2015. 2016. 2017. 2018. 2019. 2020. 2021. 2022 ... '\_\_b' => 'File Splitter & Joiner Encrypted Archive File', ... 'appdownload' => 'Mac App Store Partially Downloaded App', ... 'arp' => 'Advanced RAR Password Recovery Setup', ... 'arx' => 'AutoCAD Runtime Extension File' ... Tool for recovering lost .rar encryption passwords \( \sqrt{} \) Free \( \sqrt{} \) Updated ... Type your search here: ... With this handy software, you'll be able to crack that file right open. ... Installation and use of the program is exceedingly simple, and online technical ... Windows 8, Windows 7, Windows 2008, Windows 2003, Windows 10 More.. No matter with or without password, learn to extract password protected RAR file by ... But if both of us don't know or forget encrypted RAR file password, what shoul we do? ... And make password recovery type settings for what you choose. ... iSunshare is dedicated to providing the best service for Windows, Mac, Android .... CutePDF allows you to create PDF files from any printable document, save PDF forms using Acrobat Reader, make PDF booklet, impose, rearrange pages and .... To configure StoreFront SAML authentication using metadata, the StoreFront ... like to encrypt this secret, see Encrypting Passwords in the full Authentication ... as a synonym for "Citrix XenApp" - their break-through product, tracing back to 1995. ... As of 6/11/2008, this extra variable was observed to be necessary on servers .... 8 download free - Unlock iPhone/iPad screen passcode - free software ... and insert it when PRTG asks you to enter your license information in the setup dialog. ... Nov 16, 2019 · The free trial of Camtasia (Mac) is a fully functional 30 day trial. ... After installation, you need to copy the crack file(s) into the installation directory .... Supports Citrix, Terminal Server, Windows Server 2019 2016 2012 2008 ... Direct output to the same file each time or prompt for destination. ... What is the difference between the Bullzip PDF Printer and the bioPDF PDF Writer ... Handles error where a configuration with an encrypted password is moved to another machine.. AutoCAD® is computeraided design (CAD) software that architects, engineers, and ... With no install required, simply log in to view, edit, annotate, and create .... Advanced Settings tab. 15 ... download and save the http://neevia.com/prods/dcpro.exe file to your hard ... Autodesk® Design ReviewTM v2009, True ReviewTM v2009 and higher ... To define additional input/output folders in the main Document Converter ... This allows you to set a password for opening the encrypted PDF.. After you install a model upgrade license, you must stop the SteelHead service to ... Office Home And mirror Windows password key Bewerbungsmaster Windows ... 9b serial number fmrte 14 license file crack fahr simulator, googleuserconte www. ... an embedded public key and is appended at the end of the encrypted file.. Enter Password For The Encrypted File Setup Autocad 2013 Exe ... How to Activate Autodesk AutoCAD 2013 in . ... Step-by-step guide on how to crack, open, or unlock password protected or encrypted ZIP, PDF, RAR, XLS, .... Once you download Acrobat on mac and when you click on any PDF file it will ... and distribute your digital editions online. dat -printer "Your Printer Name" D:\input. ... Print a PDF: Install Adobe Reader, if it's not installed already, and open it. ... PDF document information creation, PDF content encryption with passwords .... Hence, Data and TCP files need to be upgraded for use with Tally ERP 9. ... Tally Sales and Support, Tally Integration, Tally Password Recovery Writing a Basic ... Aug 03, 2019 · It's an offline installer standalone Autocad variation that is free after ... 1 Crack And Keygen Free Download Autodesk AutoCAD 2020 Serial Key.. AutoCAD 2008 FreeDownload Full version with crack patch keygen serial How To ... DWG files are compatible with AutoCAD These CAD drawings are now available ... AutoDesk AutoCAD 2018 Serial Keygen For Mac OSX Full Download Cnc ... AutoCAD 2017 Crack Full Setup & Serial Keygen Available here! designing .... How to reset the standalone license for the Autodesk software. ... or perpetual, with single-user access, install and use the Autodesk product on one computer. ... Before resetting a license, make hidden files visible: ... Input "cmd" in Windows search, and right click command prompt to select "run Run as ... a3e0dd23eb

2/2